## RTAI

*Real Time Application Interface.*

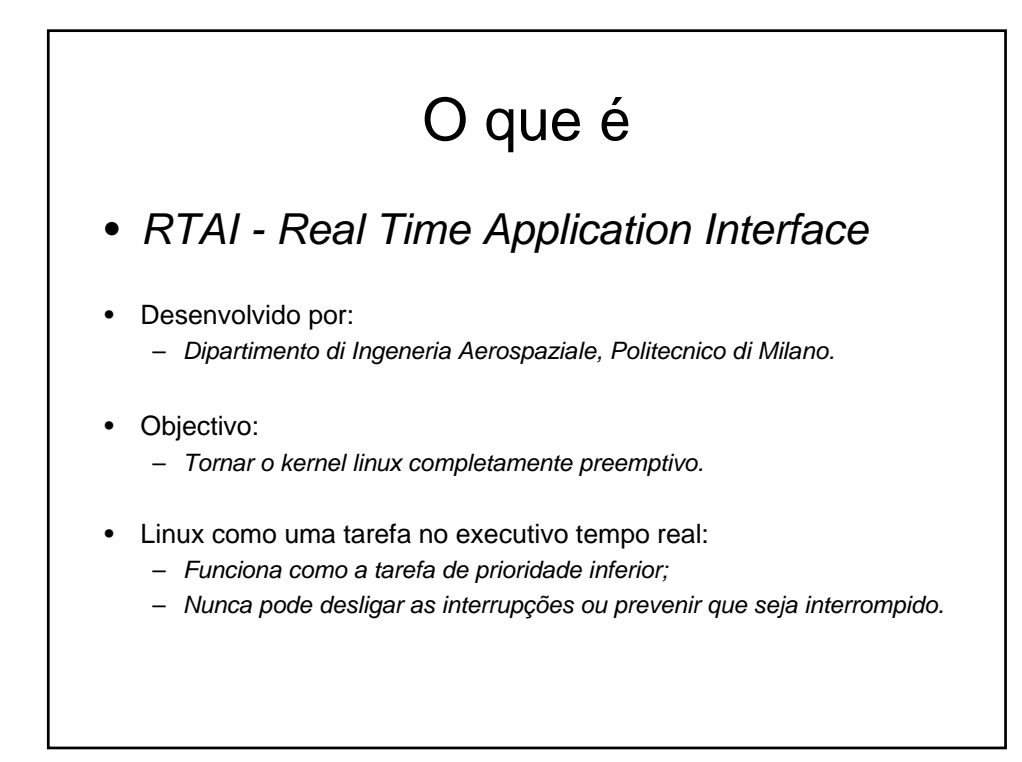

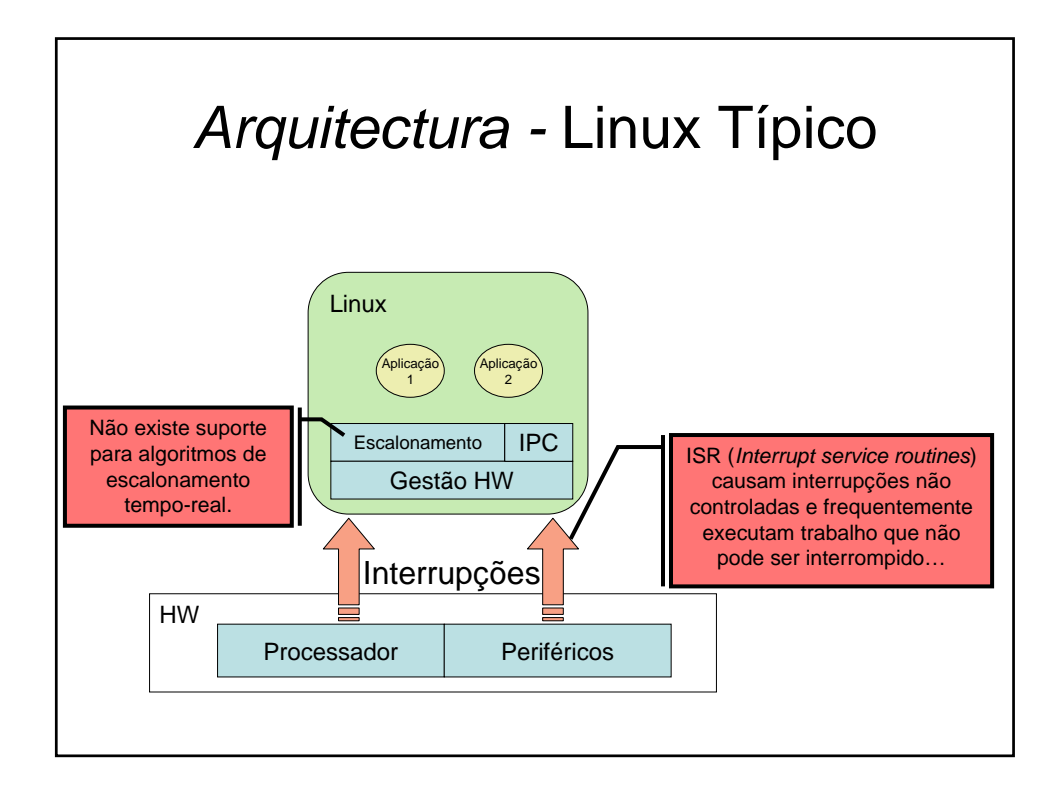

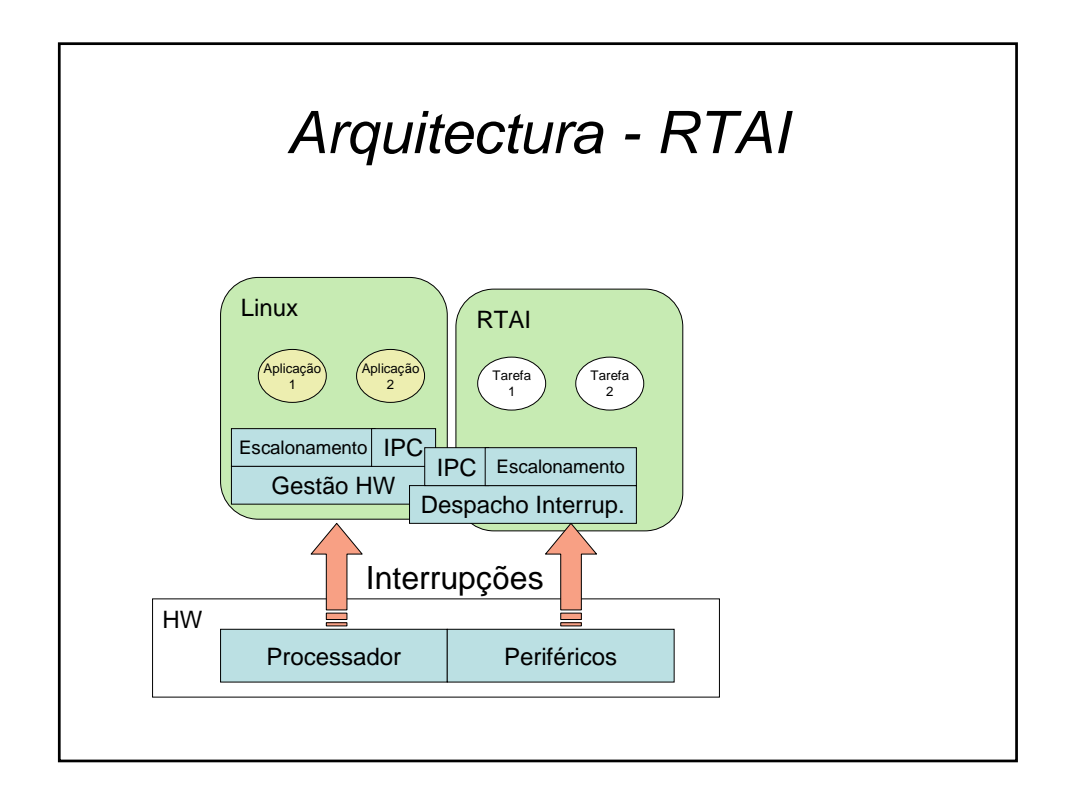

## *Arquitectura - RTAI*

- Consiste essencialmente em:
	- Uma camada de abstracção do hardware:
		- *Recebe e despacha as interrupções;*
		- *Emula o controlo de interrupções para o Linux.*
	- Um conjunto de serviços:
		- *IPC, semáforos, escalonador tempo-real, API POSIX, funções para processos linux ...*
- Cada um destes componentes é um módulo do kernel:
	- rtai;
	- rtai\_shm, rtai\_sched, rtai\_pthread, lxrt, ...

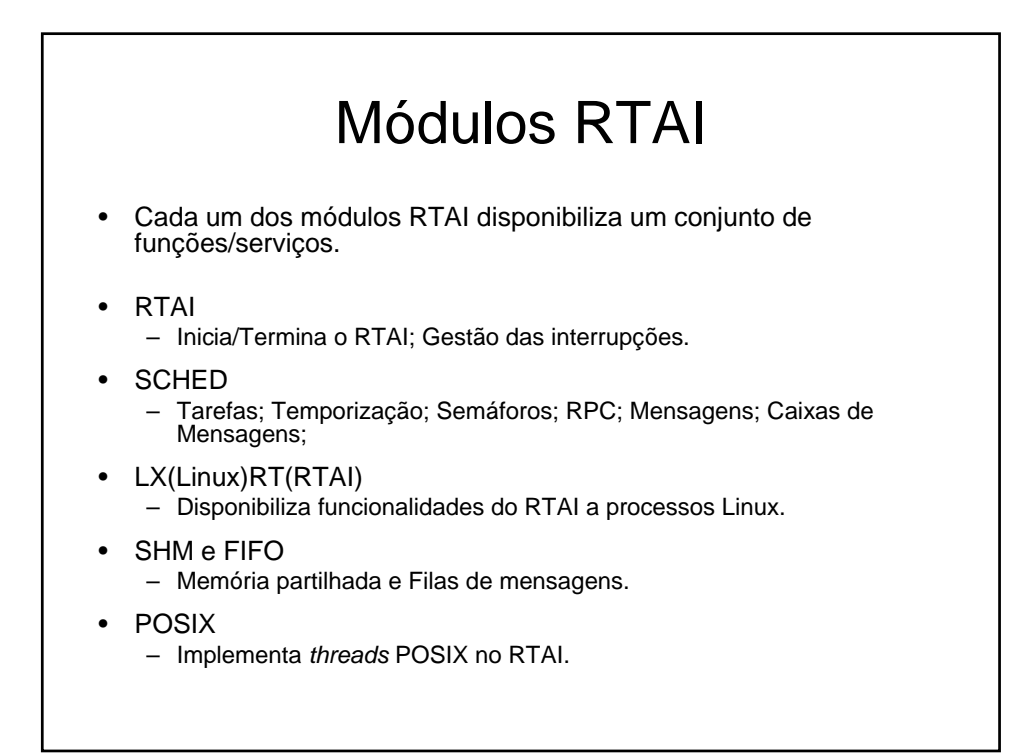

## Programação com RTAI

- Utilizando as funções/serviços destes módulos construímos as nossas aplicações.
- De seguida vemos as funções mais importantes que vamos utilizar…

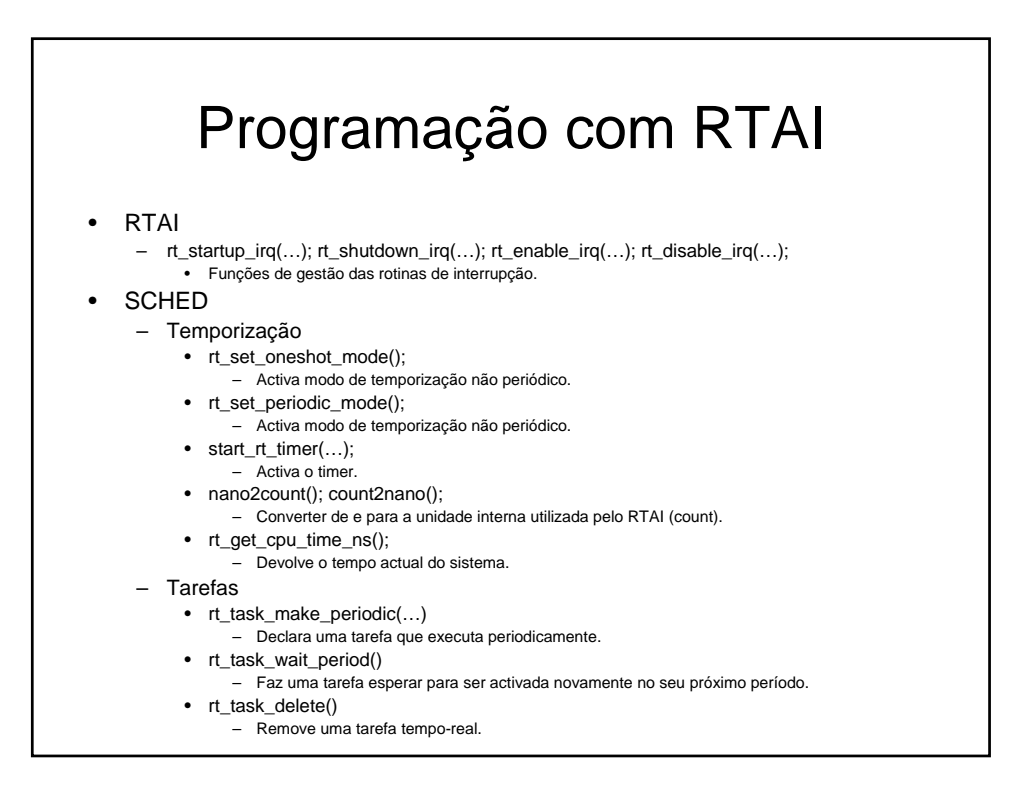

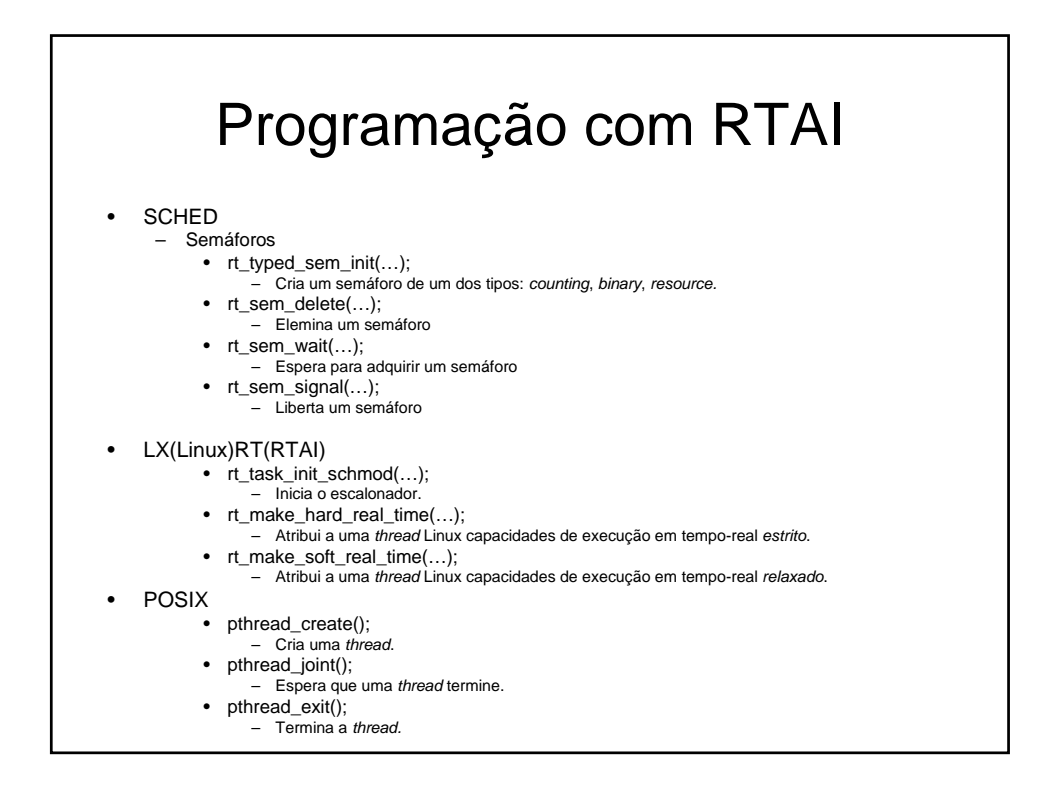